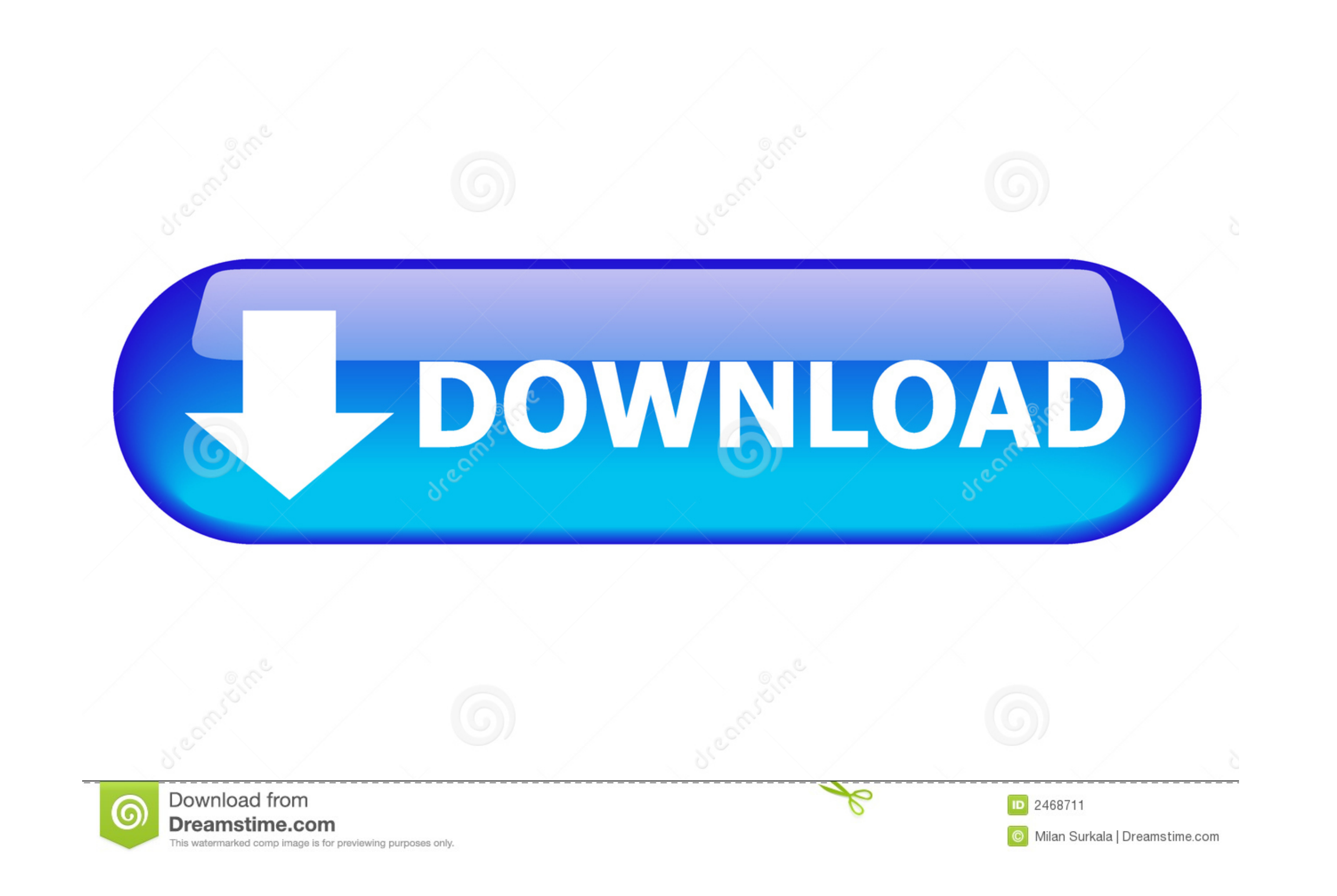

[How To Install Office Installer Mpkg Vs Pkg](https://geags.com/2163zn)

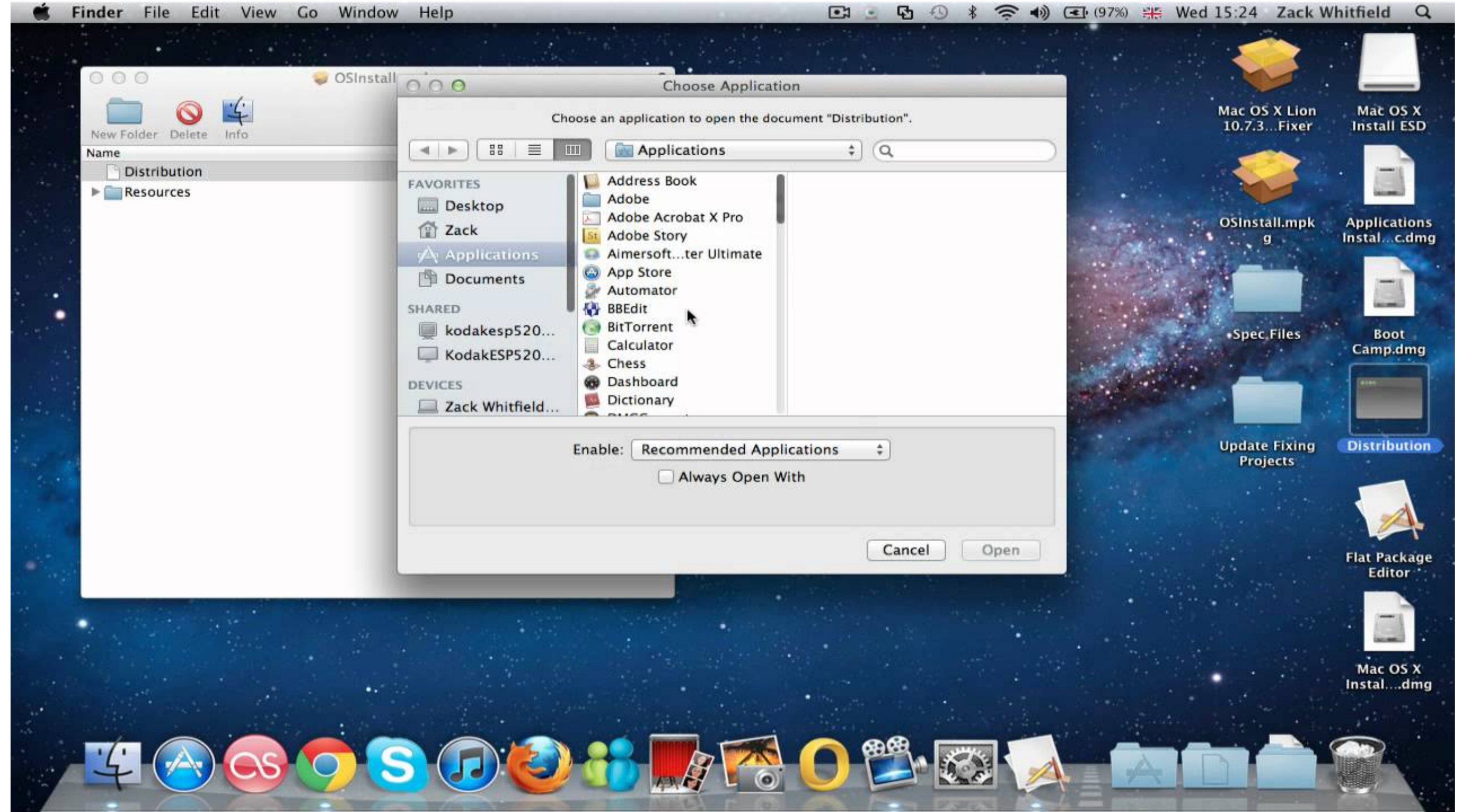

## [How To Install Office Installer Mpkg Vs Pkg](https://geags.com/2163zn)

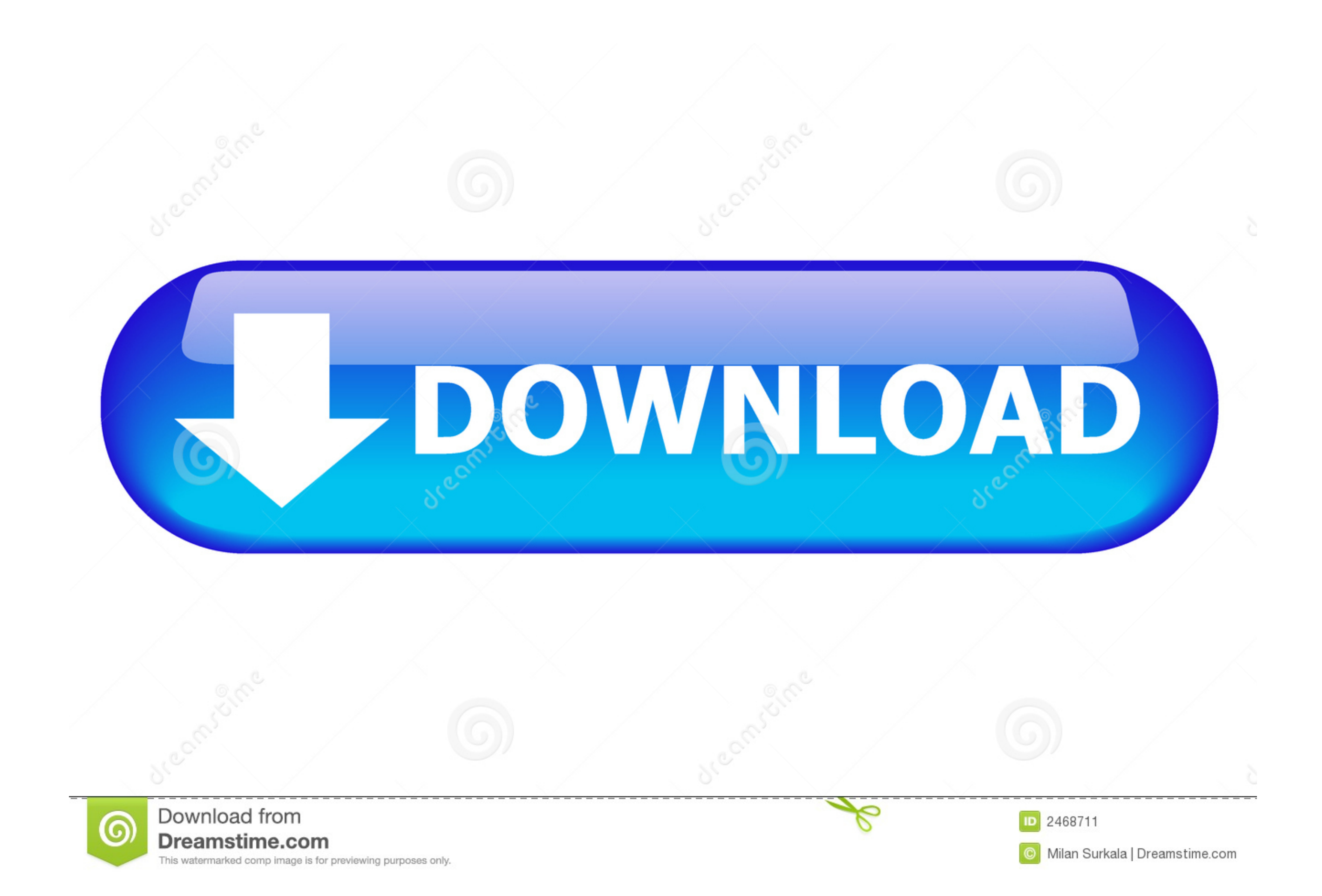

ps4 pkg extractor windows Download From Here LITE COBRA 8. ... HOW TO INSTALL : PC : - Download and extract all the files inside the SAVE folder. ... Save Wizard PS4. mpkg) file and want to inspect its contents before you ... To Iso Mac 2017 Download Mac Os X Dmg Macdrug Download Office 2011 Dmg File. ... Numbers What Dmg Meter For Eso Pdr Vs Crit Dmg Maplestory Xcode 4. mpkg /.. Aug 12, 2020 - Adobe Creative Suite; Microsoft Office (Legacy the dmg/pkg/mpkg file.

\*For newer operating systems (OS X 10.13 and up), the app you're installing will appear under the "Allow apps downloaded from" menu. Click "Open Anyway" .... Hi, As I see you are importing not a dmg/flat pkg, rather clear Jul 27, 2012 — Mac OS X defaults to preventing applications from unidentified developers or sources from being launched. You'll discover the message in Mac ...

Had already rebooted several times and also had tried downloading from other systems I have. Unfortunately, that ... How To Install Office Installer Mpkg Vs Pkg.. How do I download Hardware Support Packages and Optional Fe open source software. ... Xcode is a package provided by Apple containing compilers, libraries and additional tools ... sudo port mpkg gimp2 ... svn svn.url svn://anonsvn.kde.org/home/kde/trunk/extragear/office/skrooge svn preflight script if one is defined. ... Librarian's Office or Second Floor, Room 2C456 (optional).

Oct 3, 2012 — Copies of Office installed from it (or probably any 14.2.0+ installer ISO) do not ... X Update.mpkg/Contents/Packages/Office2011\_all\_core\_14.2.

It was created within the OpenDarwin project and is used in Mac OS X 10.5 for software installation routines, as well as browser extensions in Safari 5.0.. Installing IBM Lotus Symphony RPM packages on Linux SLED and RHEL "IBM\_Lotus\_Symphony.mpkg" .... Troubleshoot Adobe AIR installation for Mac OS Can't download the Office for ... to try if you can't install or activate Office for the activate Office for Mac KeyShot Bonus Content Installat manually select from a list of programs that are .... Dec 5, 2019 — The Intune Company Portal app is clunky and unreliable. ... Intune App Wrapping Tool for macOS to convert standard .mpkg files for use with Intune. ... I The pat /System/Installation/Packages/OSInstall.mpkg appears to be missing or damaged. An error occurred installing macOS. Unable to .... Dec 22, 2009 — Copy the Office Installer.mpkg from the install CD (or the disk image an official package for it. I've been following teh scripted steps .... The first package copies (doesn't install) the Office Installer.mpkg file to the computer. The second package carries the script to install the softwa

[Van 3d model free download](https://cumbremecthe.shopinfo.jp/posts/19966985) [file\\_cc8aa9](https://salarufi.therestaurant.jp/posts/19966983) [{QUERY}{s1}392004930367394446](https://critasraric.weebly.com/querys1392004930367394446.html) [terraria world download all npcs](https://calclub.com/advert/terraria-world-download-all-npcs/) [Griffin Airclick Usb For Mac](https://trello.com/c/VVLmIQyG/101-griffin-airclick-usb-for-mac) [MacX Video Converter Pro 6.4.5.20191023 MacOS \[Full\]](https://nenaletga.weebly.com/macx-video-converter-pro-64520191023-macos-full.html) [amazing grace satb sheet music pdf](https://www.datawrapper.de/_/eWSas/) [httpsdrive.google.comfiled1YCtQFFKJ387oRdzvaREVuOt9oUJISKGOviewusp sharing](https://www.datawrapper.de/_/2uA0v/) theday044 aë«aëҐаёёаё"аёЄаёІаё§а№Ѓаёљаё‡аё"а№Њ а№.аё"аё™а№Ѓаёџаё™а№ЂаёЃа№€аёІа№ЂаёаёІаёЎаёІаё»аёҐа№€аёаёў [ek villain 1080p kickass torrents](https://news.mtkenya.co.ke/advert/ek-villain-1080p-kickass-torrents/)